目次2に戻る 1-2\_1) ログイン

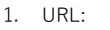

施設登録で登録した 職種、メールアドレス、パスワードを入力ください。

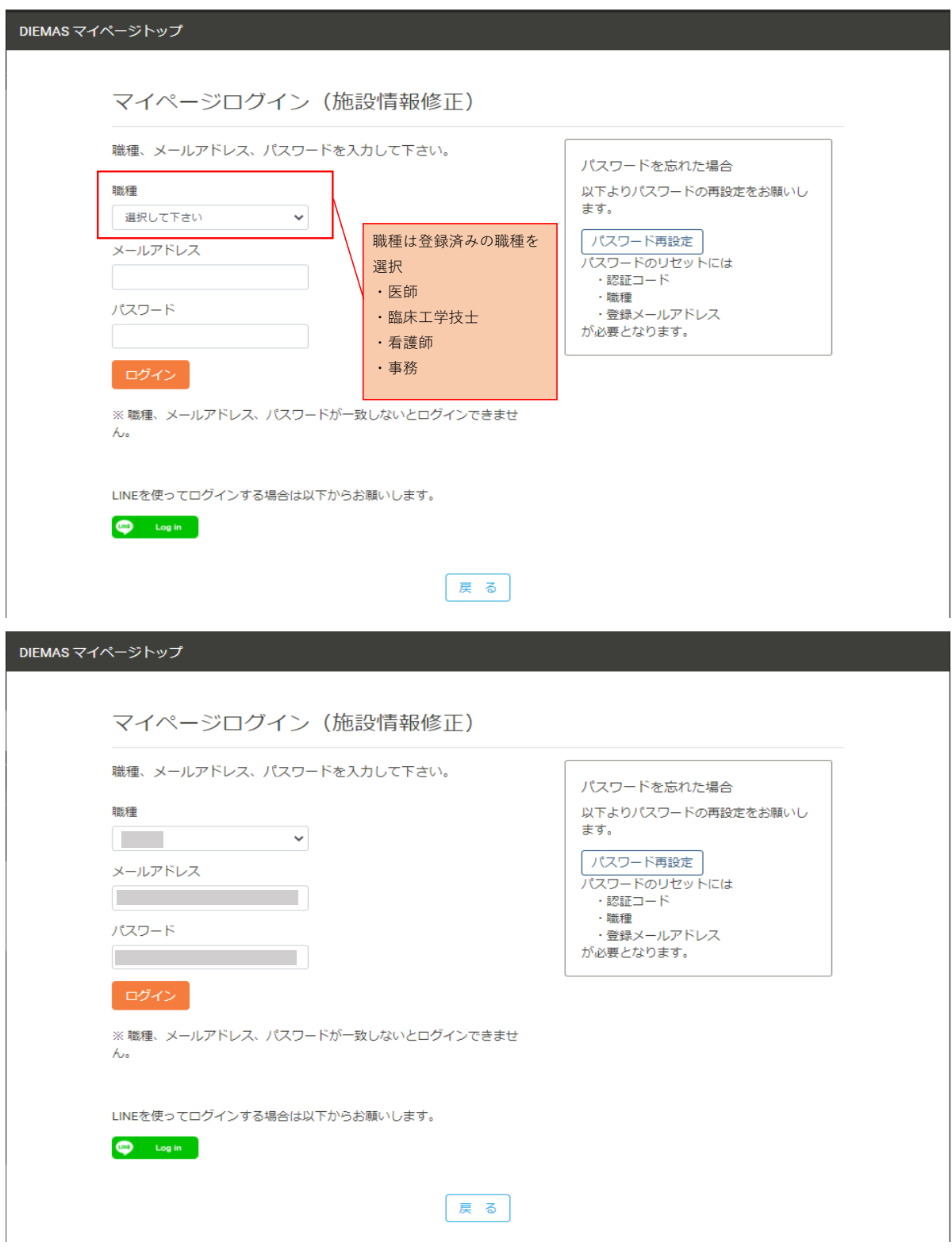